### **Министерство сельского хозяйства Российской Федерации**

### **Федеральное государственное бюджетное образовательное учреждение высшего образования**

**«ВОРОНЕЖСКИЙ ГОСУДАРСТВЕННЫЙ АГРАРНЫЙ УНИВЕРСИТЕТ ИМЕНИ ИМПЕРАТОРА ПЕТРА I»**

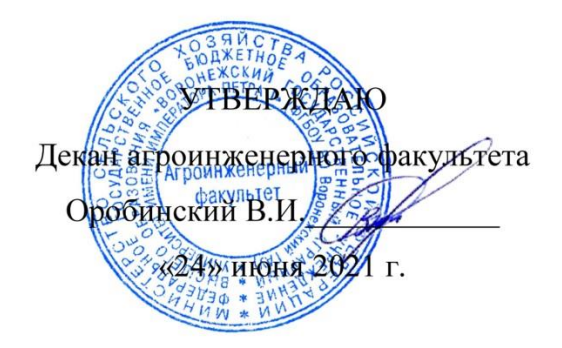

# **РАБОЧАЯ ПРОГРАММА ПО ДИСЦИПЛИНЕ**

# **Б1.В.05 Электронная техника**

Направление подготовки 35.03.06 Агроинженерия

Направленность (профиль) «Эксплуатация, техническое обслуживание и ремонт электрооборудования»

Квалификация выпускника – бакалавр

Факультет – Агроинженерный

Кафедра электротехники и автоматики

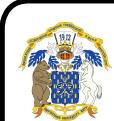

Разработчик рабочей программы: ДОКУМЕНТ ПОДПИСАН ЭЛЕКТРОННОЙ ПОДПИСЬЮ

доцент, кандидат технически<mark>к наук, доцент Гуков Павел Олегович</mark> Владелец: Агибалов Александр Владимирович Действителен: с 09.02.2023 до 04.05.2024

Рабочая программа разработана в соответствии с Федеральным государственным образовательным стандартом высшего образования по направлению подготовки 35.03.06 Агроинженерия, утвержденным приказом Министра образования и науки Российской Федерации от 23 августа 2017 года № 813.

Рабочая программа утверждена на заседании кафедры электротехники и автоматики (протокол № 12 от 23 июня 2021г.)

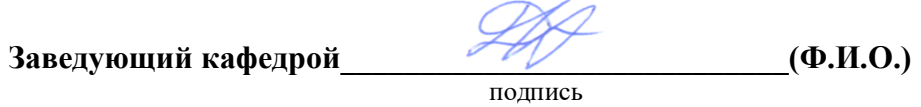

Рабочая программа рекомендована к использованию в учебном процессе методической комиссией агроинженерного факультета (протокол №10 от 24 июня 2021 г.)

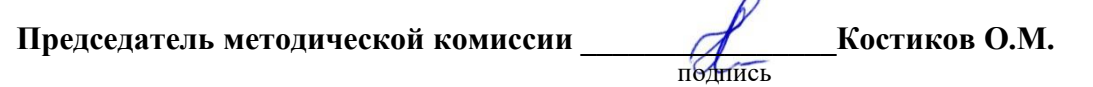

**Рецензент рабочей программы:** инженер по РЗА филиала ПАО «МРСК Центра» - «Липецкэнерго» Панов Михаил Николаевич.

### **1. Общая характеристика дисциплины**

#### **1.1. Цель дисциплины**

Формирование знаний, умений и навыков по теории и принципам действия электронных устройств, подготовка к решению профессиональных задач, связанных с разработкой, эксплуатацией и применением электронных устройств.

#### **1.2. Задачи дисциплины**

Изучить теоретические основы действия электронных приборов, научиться практическим навыкам чтения и анализа схем электронных устройств, получить навыки работы с современными программными средствами моделирования и анализа электронных устройств.

#### **1.3. Предмет дисциплины**

Элементная база электроники, конструкция электронных и микропроцессорных устройств.

#### **1.4. Место дисциплины в образовательной программе**

Место дисциплины в структуре образовательной программы – Б1.В.05. Данная дисциплина относится к части дисциплин блока 1, формируемой участниками образовательных отношений.

#### **1.5. Взаимосвязь с другими дисциплинами**

Б1.В.33 Теоретические основы электротехники, Б1.О.32 Автоматика, Б1.О.36 Основы микропроцессорной техники.

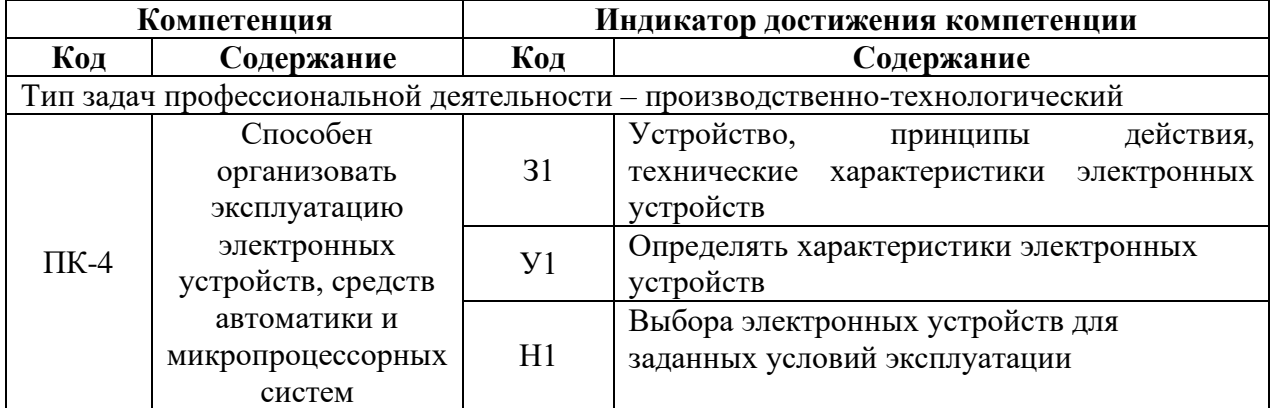

### **2. Планируемые результаты обучения по дисциплине**

# **3. Объём дисциплины и виды работ**

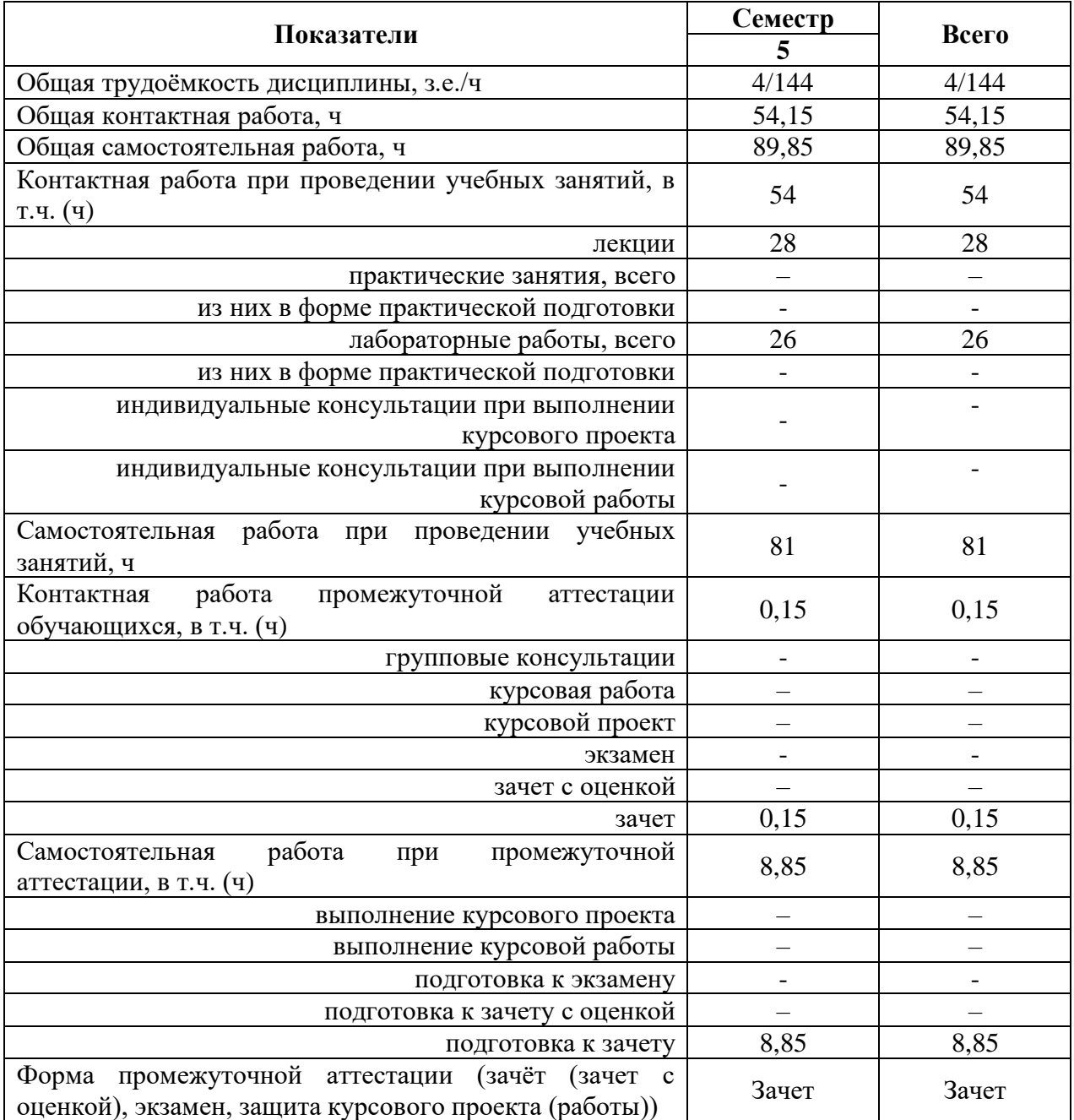

# **3.1. Очная форма обучения**

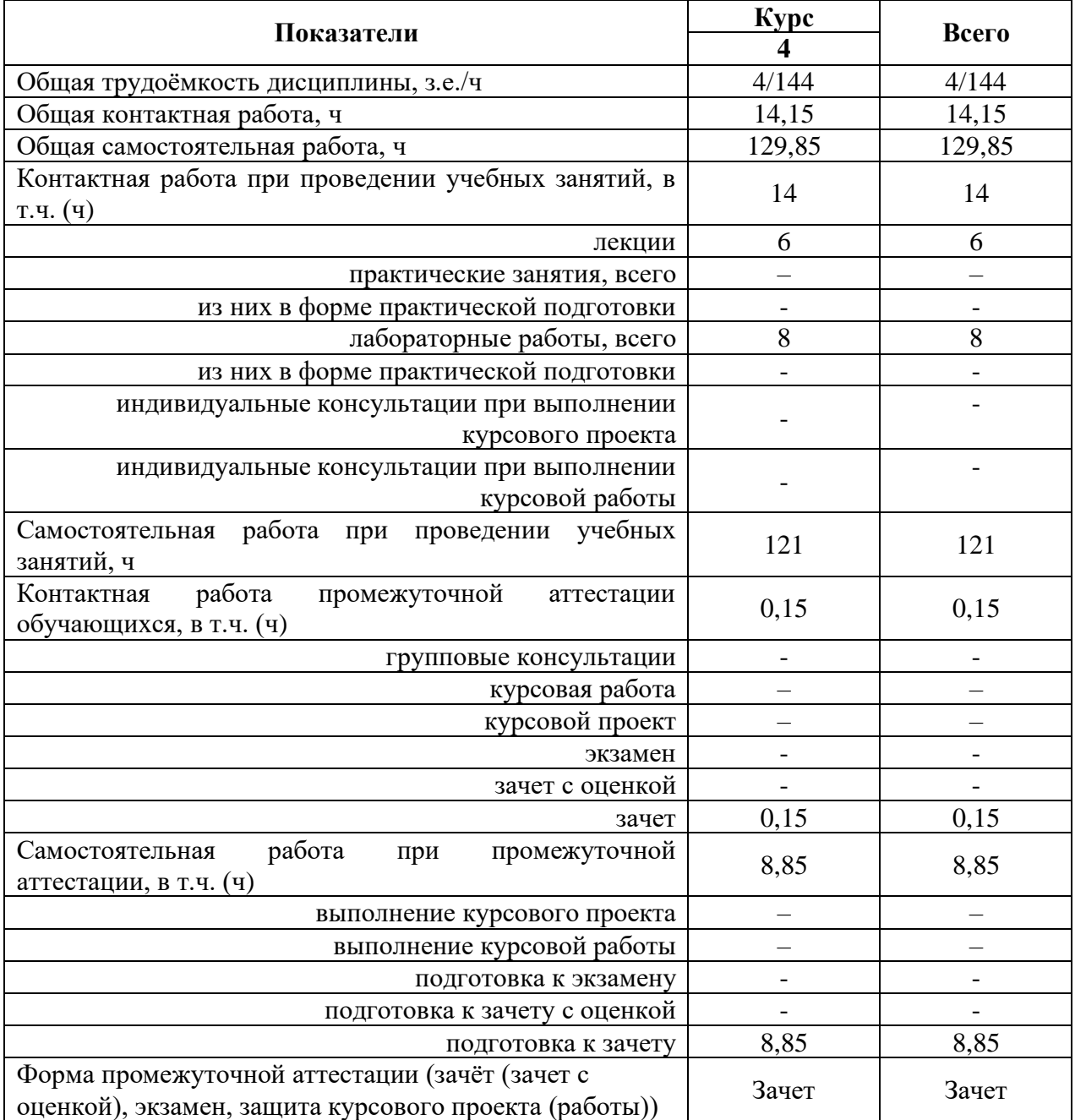

# **3.2. Заочная форма обучения**

# **4. Содержание дисциплины**

#### **4.1. Содержание дисциплины в разрезе разделов и подразделов**

**Раздел 1. Элементная база электроники.** Электропроводность полупроводниковых материалов. Классификация полупроводниковых приборов. Диоды, тиристоры, транзисторы, интегральные микросхемы, электронные лампы и ионные приборы.

**Раздел 2. Электронные устройства.** Выпрямители, инверторы, усилительные каскады, усилители мощности, генераторы, импульсные устройства, бесконтактные логические элементы, триггеры, операционные усилители, импульсные генераторы.

**Раздел 3. Электронные вычислительные и микропроцессорные устройства.**  Арифметические основы микропроцессорной техники и кодирование информации. Типовые логические узлы. Запоминающие устройства. Архитектура микропроцессоров. Интерфейс микропроцессорных систем. Архитектура микро-ЭВМ. Системы команд микропроцессоров.

### **4.2. Распределение контактной и самостоятельной работы при подготовке к занятиям по подразделам**

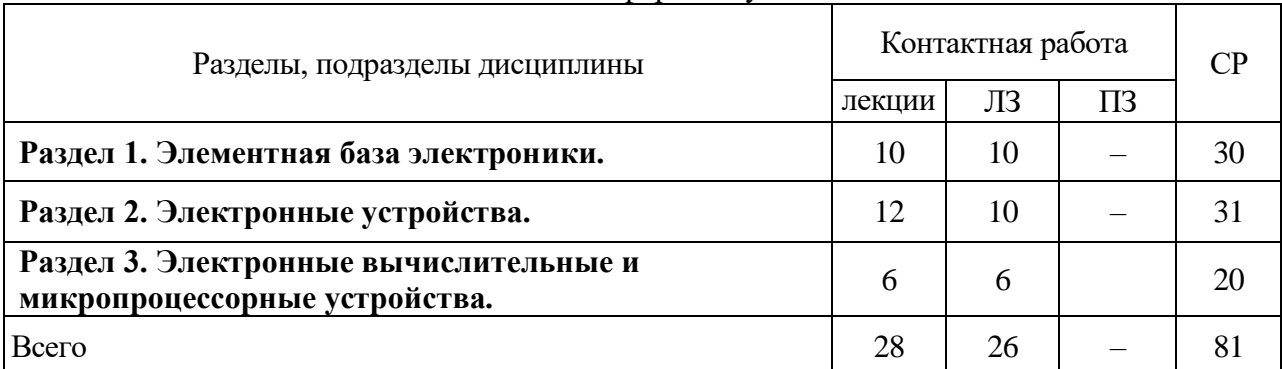

#### 4.2.1. Очная форма обучения

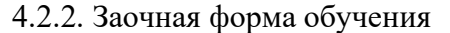

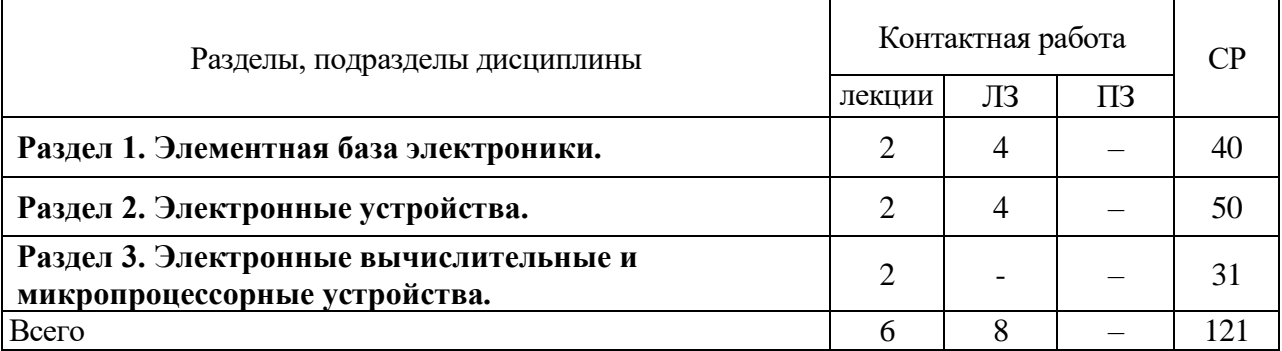

#### **4.3. Перечень тем и учебно-методического обеспечения для самостоятельной работы обучающихся**

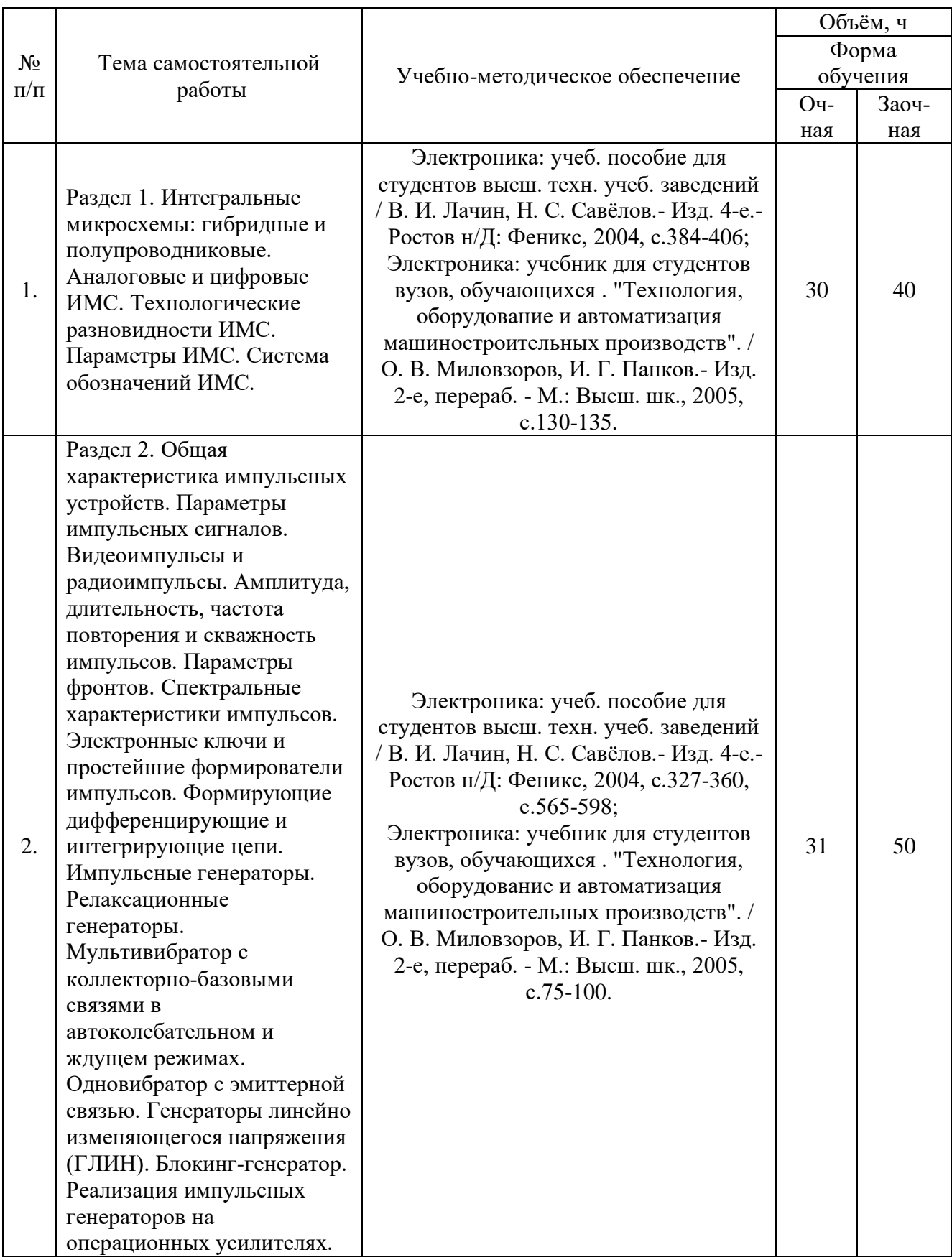

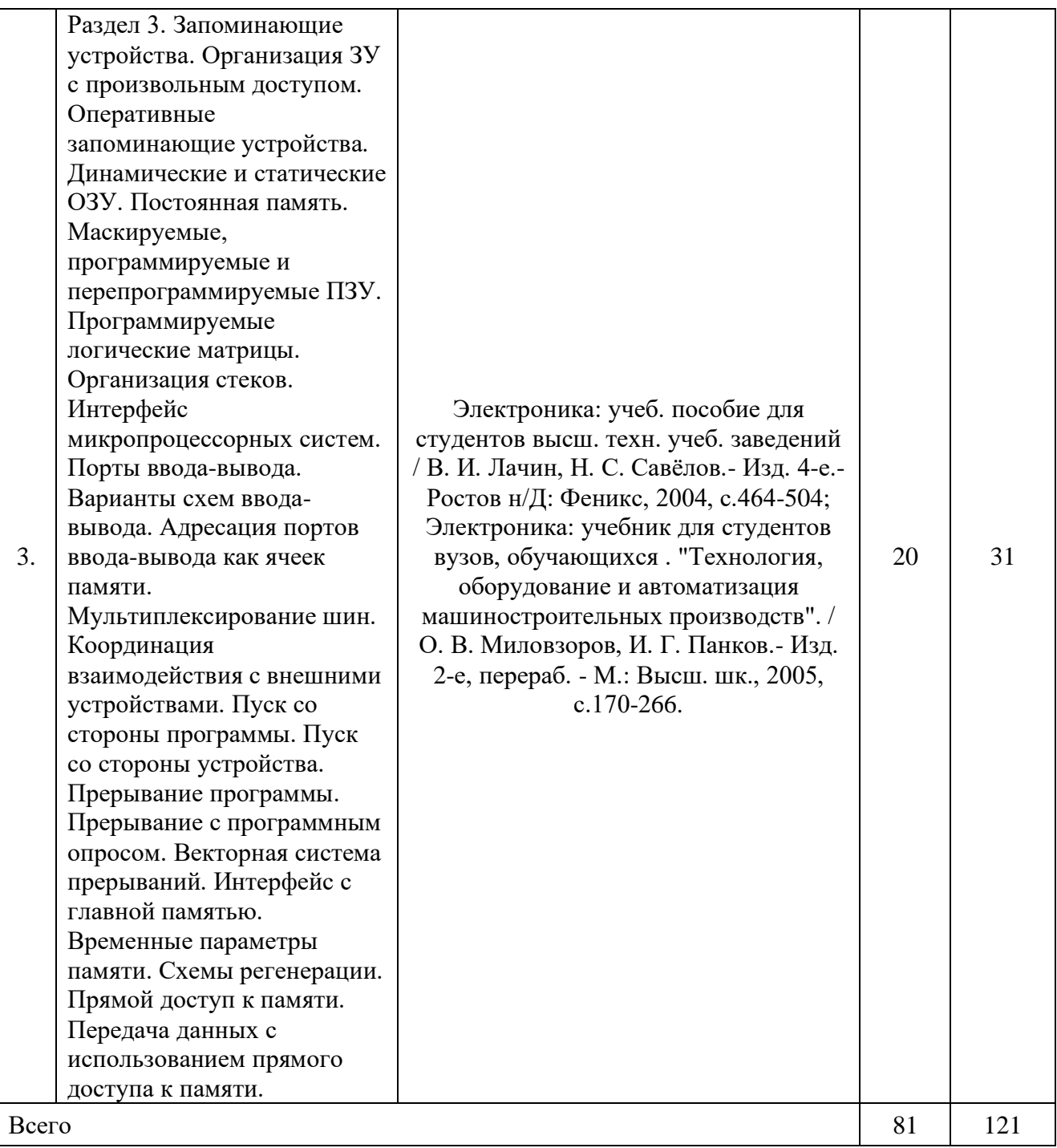

# **5. Фонд оценочных средств для проведения промежуточной аттестации и текущего контроля**

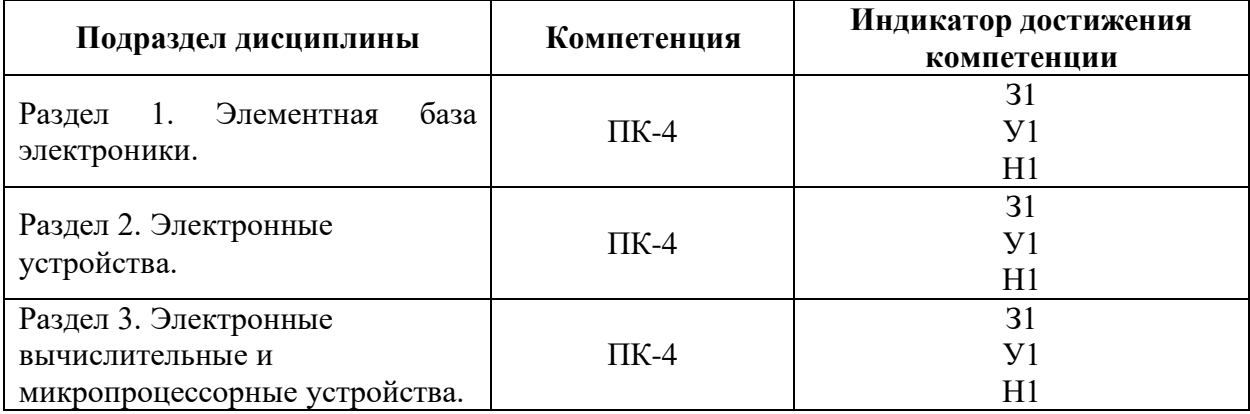

#### **5.1. Этапы формирования компетенций**

### **5.2. Шкалы и критерии оценивания достижения компетенций**

#### **5.2.1. Шкалы оценивания достижения компетенций**

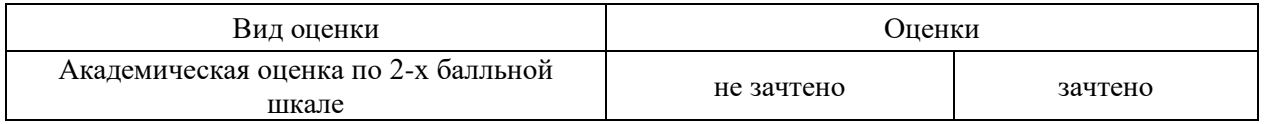

#### **5.2.2. Критерии оценивания достижения компетенций**

#### Критерии оценки на зачете

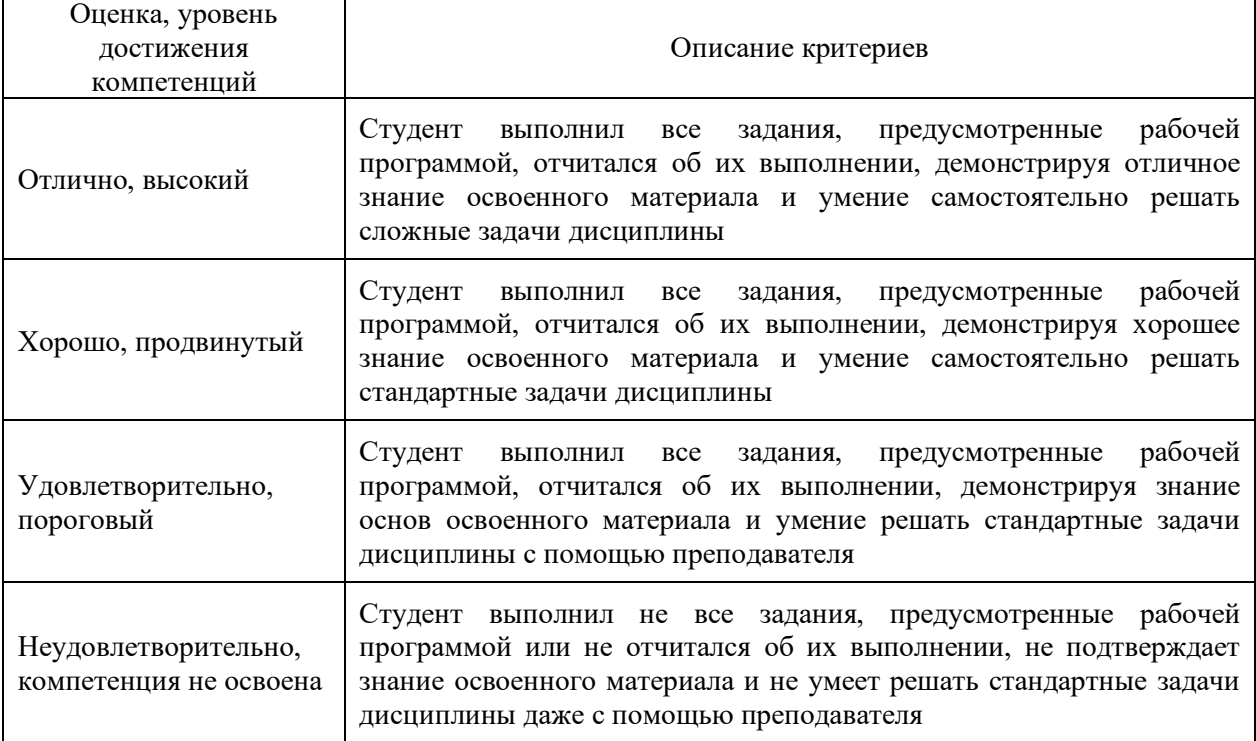

#### Критерии оценки тестов

![](_page_9_Picture_142.jpeg)

![](_page_9_Picture_143.jpeg)

#### Критерии оценки устного опроса

#### **5.3. Материалы для оценки достижения компетенций**

# **5.3.1. Оценочные материалы промежуточной аттестации**

# **5.3.1.1. Вопросы к экзамену**

#### Не предусмотрено.

#### **5.3.1.2. Задачи к экзамену**

Не предусмотрено.

# **5.3.1.3. Вопросы к зачету с оценкой**

Не предусмотрено

![](_page_10_Picture_420.jpeg)

![](_page_10_Picture_421.jpeg)

![](_page_11_Picture_257.jpeg)

# **5.3.1.5. Перечень тем курсовых проектов (работ)**

### «Не предусмотрено».

# **5.3.1.6. Вопросы к защите курсового проекта (работы)**

#### «Не предусмотрено».

#### **5.3.1.7. Задачи к зачету**

![](_page_11_Picture_258.jpeg)

# **5.3.2. Оценочные материалы текущего контроля**

### **5.3.2.1. Вопросы тестов**

![](_page_11_Picture_259.jpeg)

![](_page_12_Picture_279.jpeg)

![](_page_13_Picture_263.jpeg)

![](_page_14_Picture_277.jpeg)

![](_page_15_Picture_246.jpeg)

![](_page_16_Picture_249.jpeg)

![](_page_17_Picture_255.jpeg)

![](_page_18_Picture_262.jpeg)

![](_page_19_Picture_253.jpeg)

![](_page_20_Picture_272.jpeg)

![](_page_21_Picture_283.jpeg)

# **5.3.2.2. Вопросы для устного опроса**

![](_page_21_Picture_284.jpeg)

![](_page_22_Picture_311.jpeg)

#### **5.4. Система оценивания достижения компетенций**

# **5.4.1. Оценка достижения компетенций в ходе промежуточной аттестации**

![](_page_22_Picture_312.jpeg)

# **5.4.2. Оценка достижения компетенций в ходе текущего контроля**

![](_page_22_Picture_313.jpeg)

# **6. Учебно-методическое и информационное обеспечение дисциплины**

![](_page_23_Picture_227.jpeg)

# **6.1. Рекомендуемая литература**

# **6.2. Ресурсы сети Интернет**

#### **6.2.1. Электронные библиотечные системы**

![](_page_24_Picture_244.jpeg)

#### **6.2.2. Профессиональные базы данных и информационные системы**

![](_page_24_Picture_245.jpeg)

![](_page_24_Picture_246.jpeg)

# **6.2.3. Сайты и информационные порталы**

# **7. Материально-техническое и программное обеспечение дисциплины**

# **7.1. Помещения для ведения образовательного процесса и оборудование**

![](_page_24_Picture_247.jpeg)

![](_page_25_Picture_207.jpeg)

![](_page_26_Picture_247.jpeg)

# **7.2. Программное обеспечение 7.2.1. Программное обеспечение общего назначения**

![](_page_26_Picture_248.jpeg)

# **7.2.2. Специализированное программное обеспечение**

![](_page_26_Picture_249.jpeg)

![](_page_27_Picture_64.jpeg)

# **8. Междисциплинарные связи**

![](_page_28_Picture_135.jpeg)

#### **Приложение 1 Лист периодических проверок рабочей программы и информация о внесенных изменениях**